# **Simple Loops**

### **Introduction**

You will aim to learn the following objectives and keywords during this lesson.

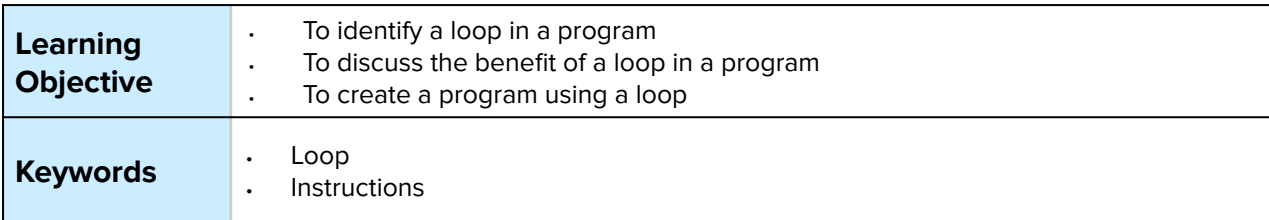

# **Setting the Scene**

### **"Do you do something more than once?"**

Loops are used to save time saying the same thing over and over again.

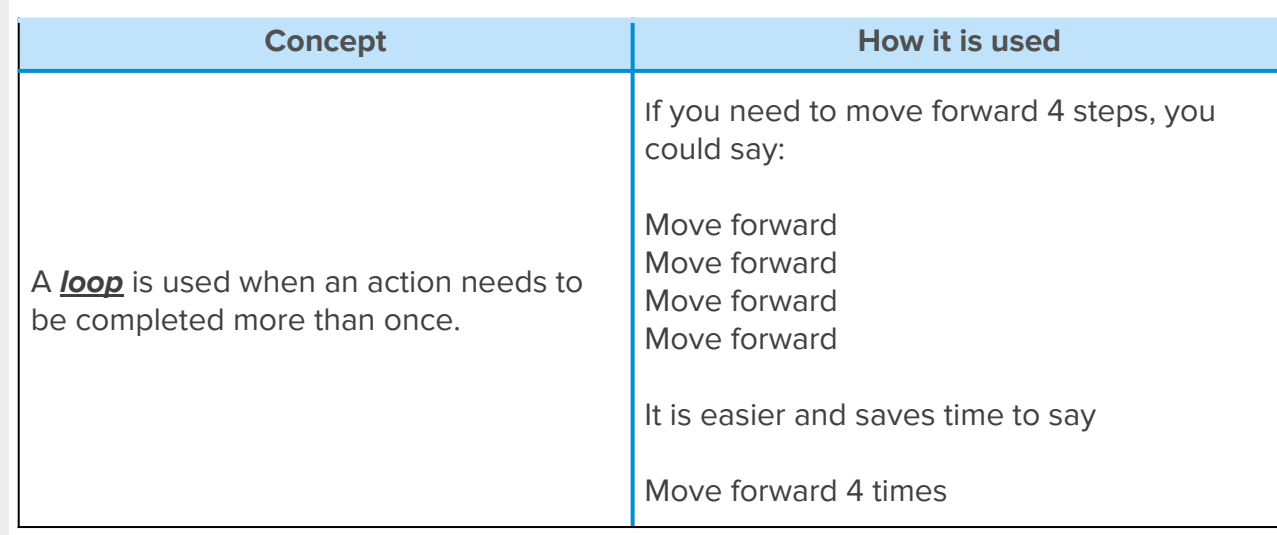

*Can you think of a time where you had to do the same thing more than once?*

First let us look at when to use a loop.

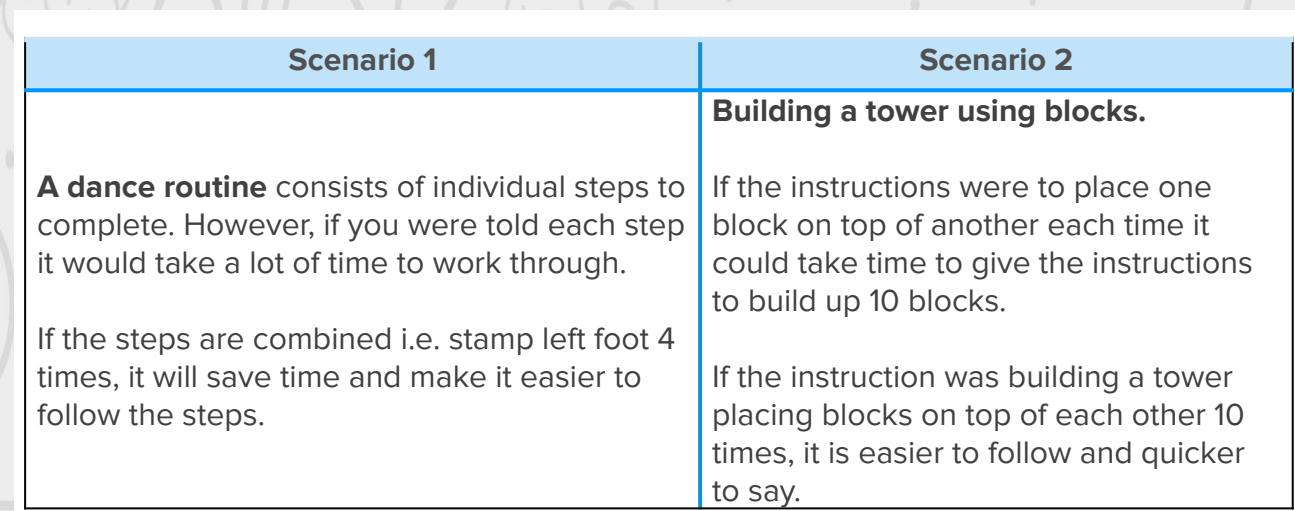

#### **Without a loop**

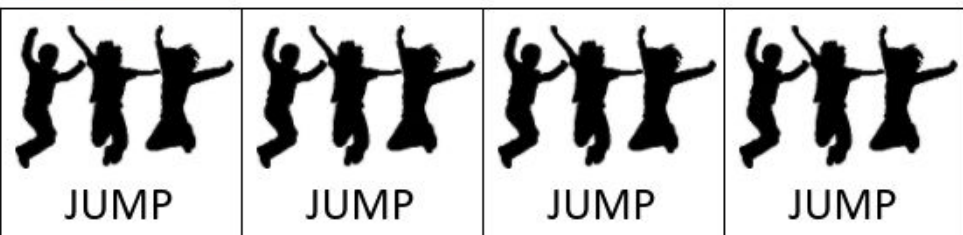

#### With a loop

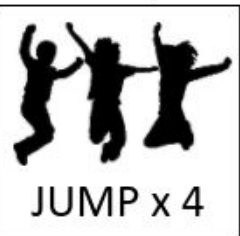

# **Activities**

#### **Activity 1 – follow the instructions**

- 1. Draw a 1cm line
- 2. Draw a 1cm line
- 3. Draw a 1cm line
- 4. Draw a 1cm line
- 5. Draw an arrowhead at the end of the line

 $38^{39}$ 

 $37$ 

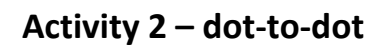

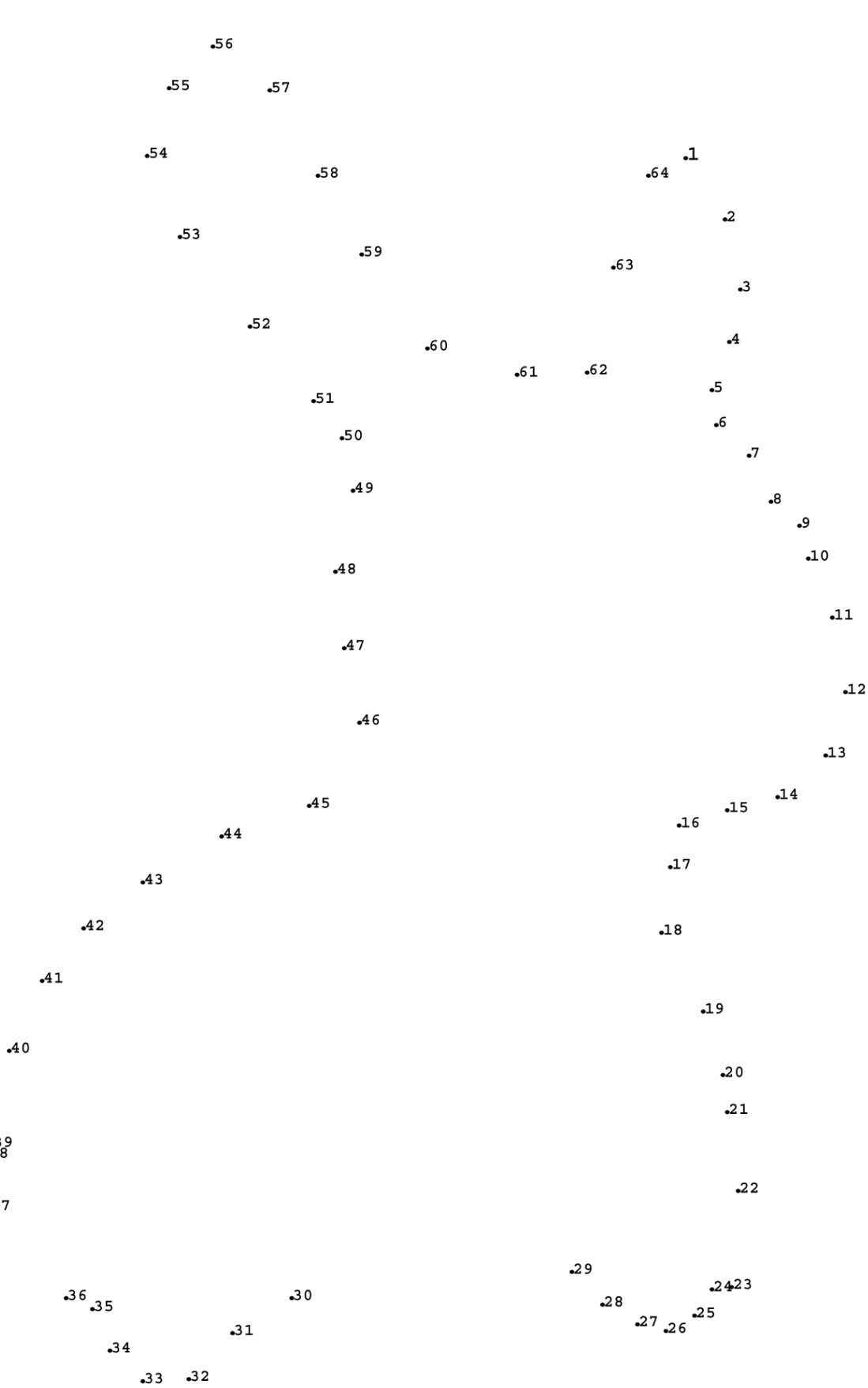

 $\begin{smallmatrix}&&&&&&\\&0&0&0&\\&&&&&&\end{smallmatrix}$ 

# **MiRo Program Predictions**

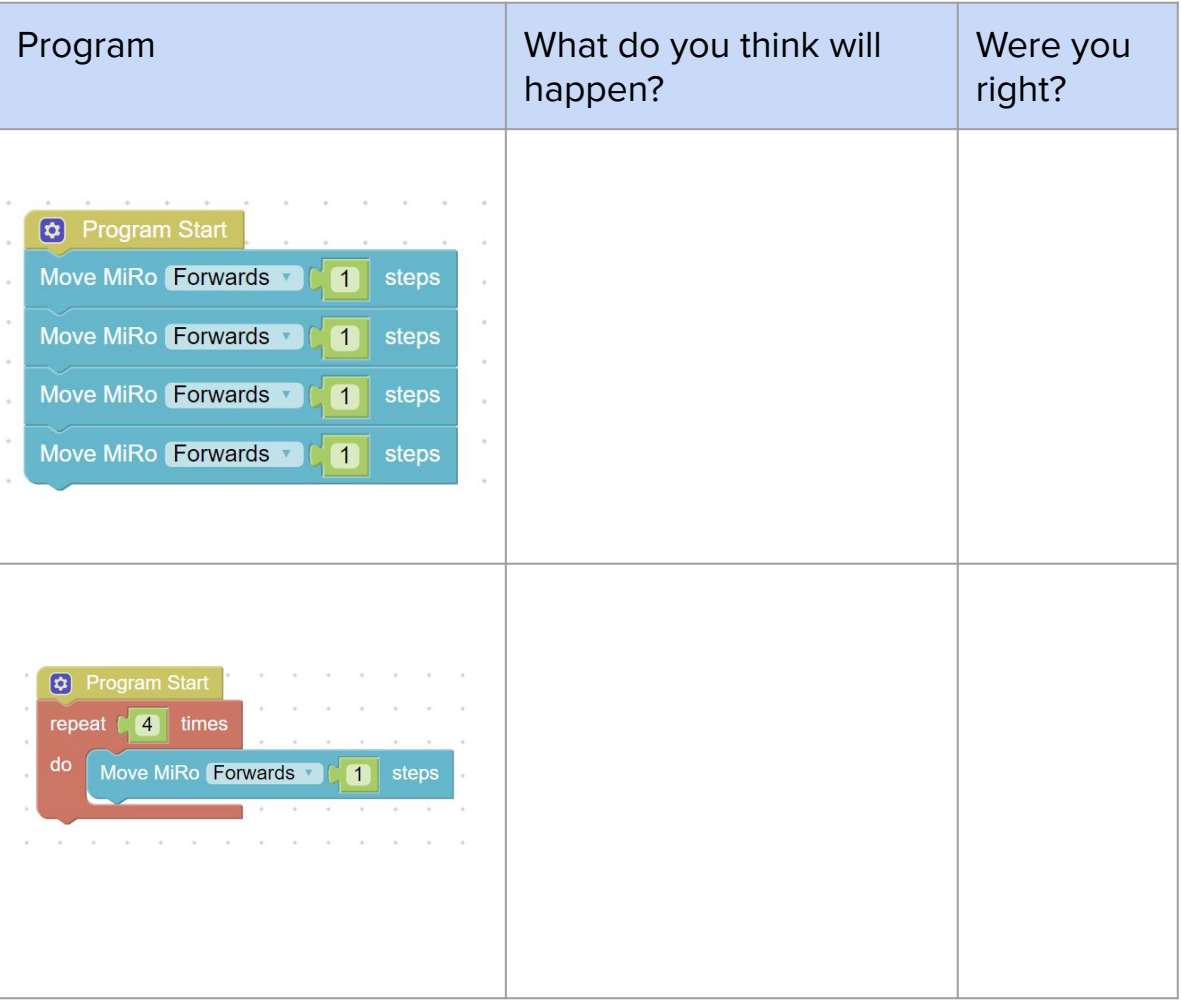

# **Summary Self-Assessment**

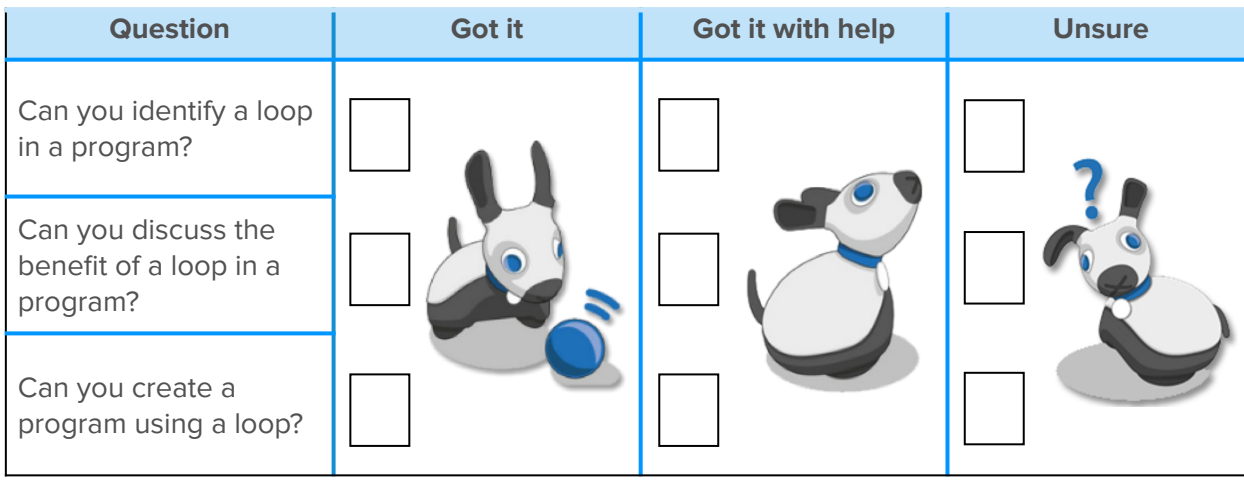

 $\left\langle \cdot \right\rangle_0$ 

## **Step-by-Step**

#### Create the programs to run and see if your predictions were correct

#### **Program 1**

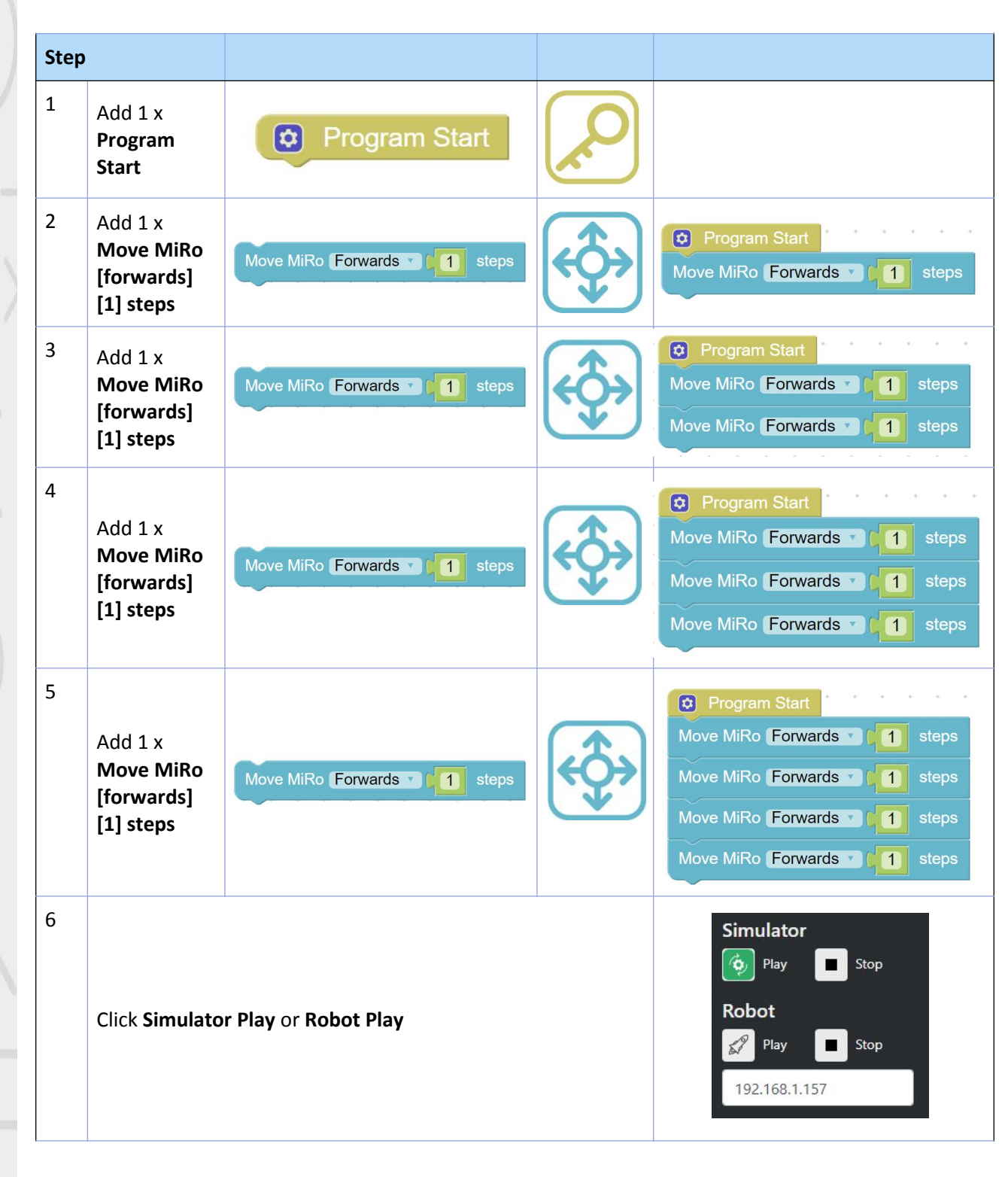

 $\begin{smallmatrix} 0 & 0 & 0 \\ 0 & 0 & 0 \end{smallmatrix}$ 

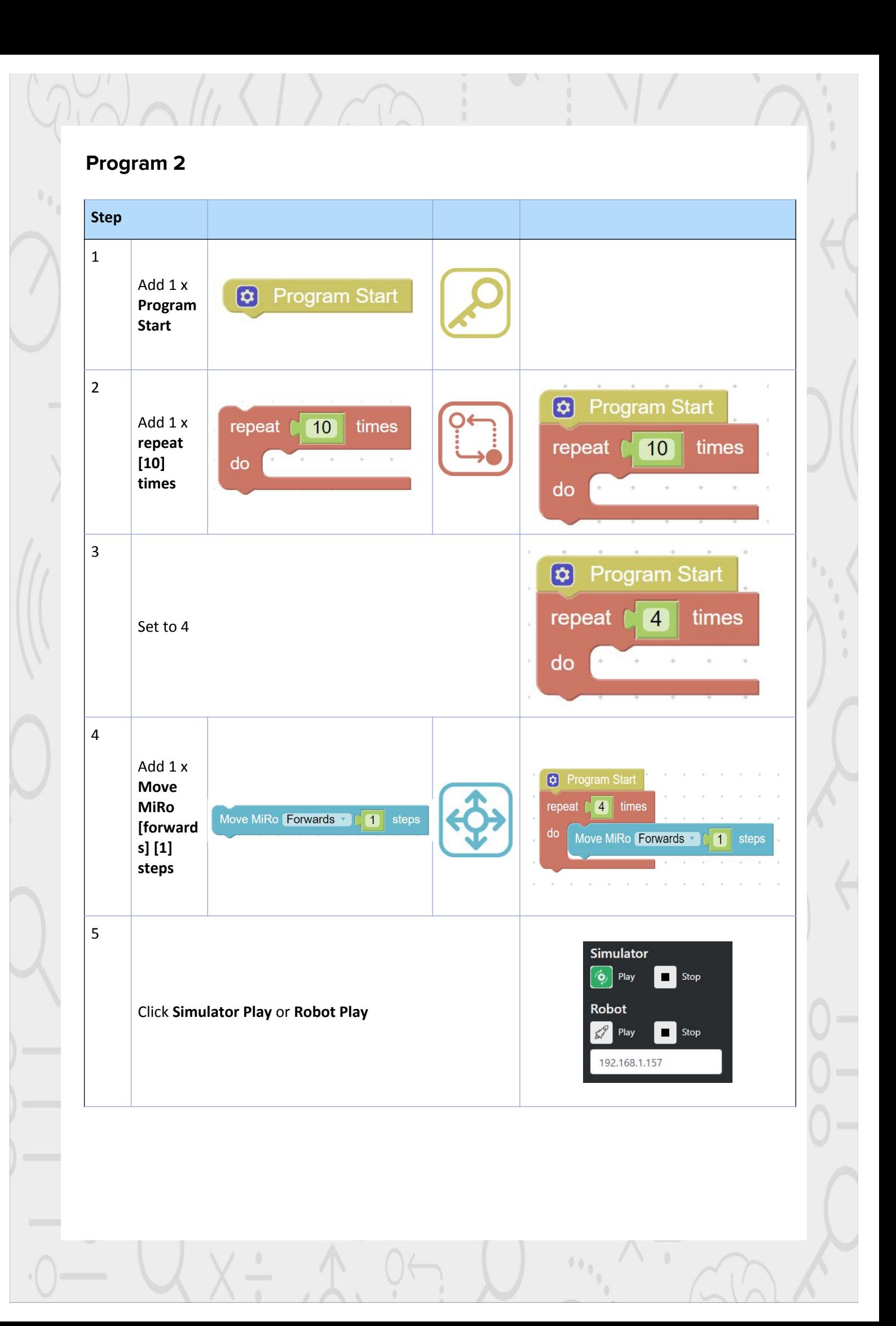